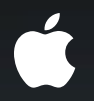

## iPad Development Overview

**Chris Parker** UIKit Frameworks Engineer

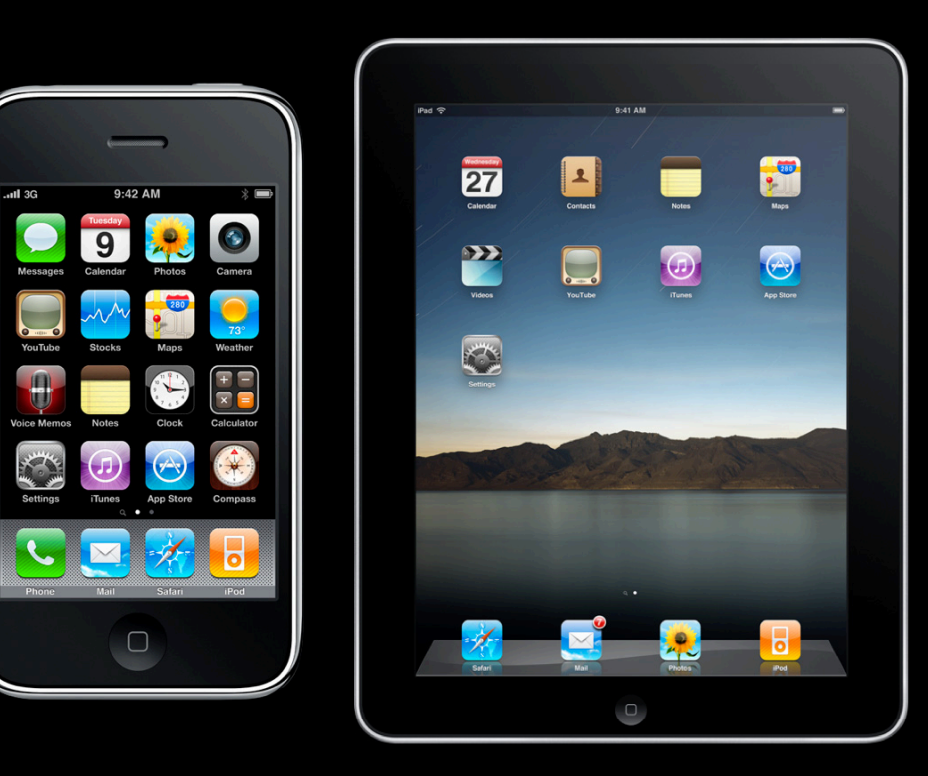

#### iPhone to iPad

#### **New UI considerations**

- Initial appearance
- Rotation
- Transitions
- Information density and presentation
	- UIPopoverController
	- UISplitViewController

# **Universal Applications**

**Writing for multiple SDKs**

- Xcode
- API
- Symbol availability

#### **What Needs to Change?**

- Xcode project settings
	- Base SDK
	- Deployment target
	- Targeted device family
- Refactored code
	- Application delegate(s)
	- Action sending controllers
- Resources
	- Nibs
	- Some images

## **Popovers and Split View Controllers**

#### **UIPopoverController**

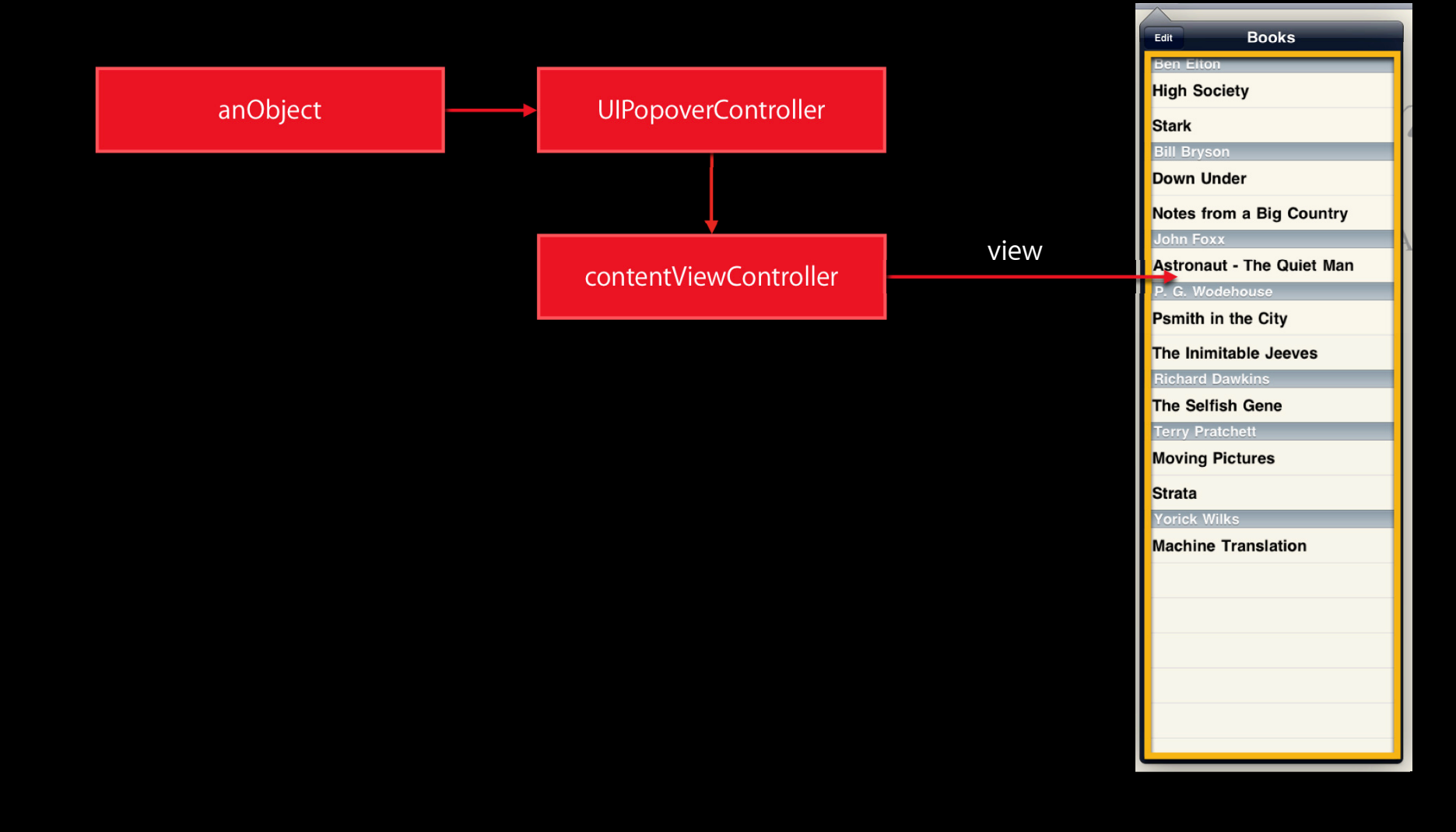

#### **UIPopoverController**

**Creation and properties**

- Creation
	- (id)initWithContentViewController:(UIViewController \*)vc;
- Properties

@property (nonatomic, retain) UIViewController \*contentViewController; @property (nonatomic) CGSize popoverContentSize; @property (nonatomic, copy) NSArray \*passthroughViews;

## **UIPopoverController**

**Presentation and dismissal**

- Presenting
	- (void)presentPopoverFromRect:(CGRect)rect inView:(UIView \*)view permittedArrowDirections:(UIPopoverArrowDirection)directions animated:(BOOL)animated;
	- (void)presentPopoverFromBarButtonItem:(UIBarButtonItem \*)item permittedArrowDirections:(UIPopoverArrowDirection)dir animated:(BOOL)animated;
- Dismissing
	- (void)dismissPopoverAnimated:(BOOL)animated;

## **Demo: Popovers**

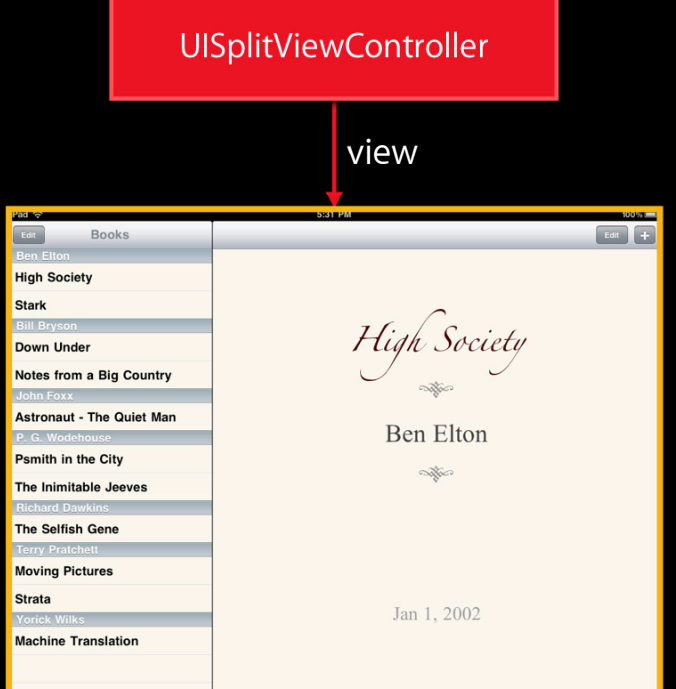

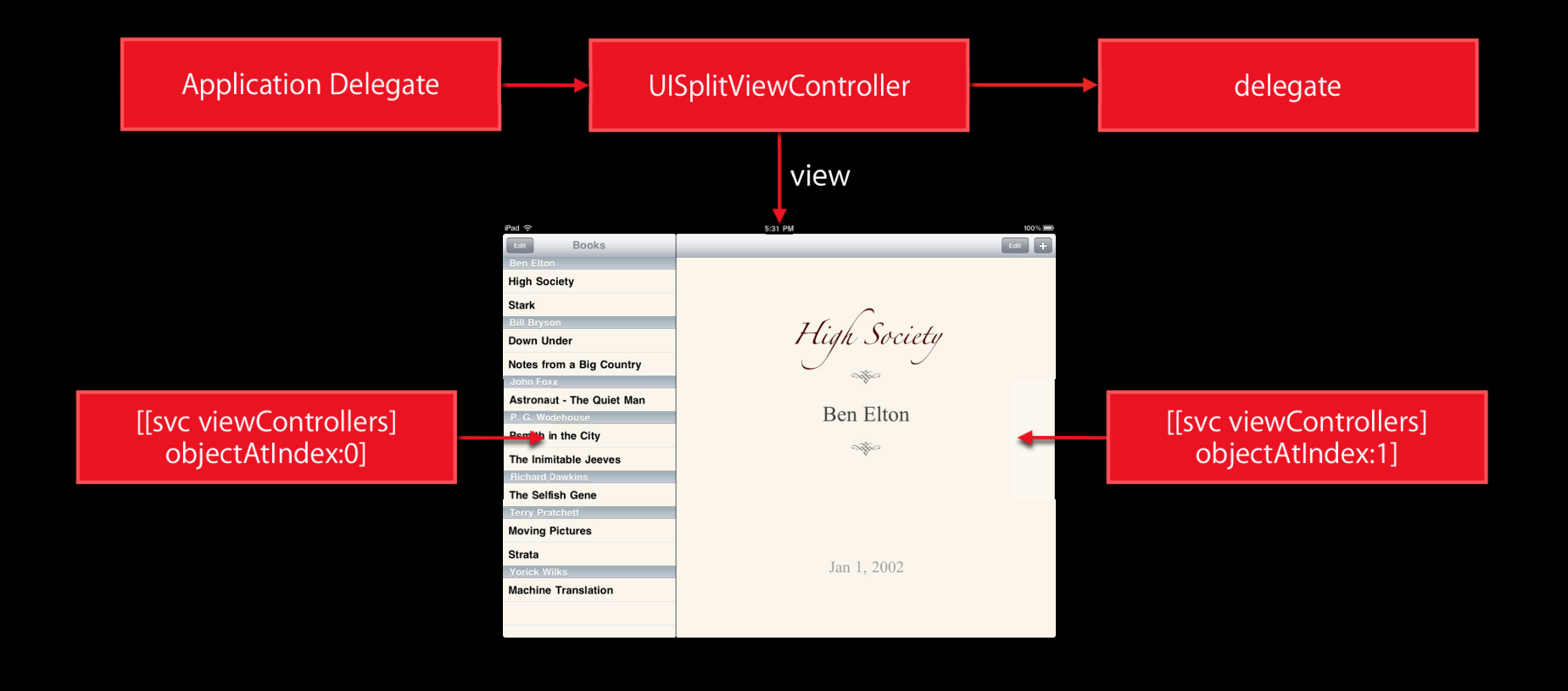

**Creation and properties**

UISplitViewController \*svc = [[UISplitViewController alloc] init];

@property(nonatomic,copy) NSArray \*viewControllers; @property(nonatomic, assign) id <UISplitViewControllerDelegate> delegate;

#### **Delegate methods**

- (void)splitViewController:(UISplitViewController\*)svc willHideViewController:(UIViewController \*)aViewController withBarButtonItem:(UIBarButtonItem\*)barButtonItem forPopoverController:(UIPopoverController\*)pc;
- (void)splitViewController: (UISplitViewController\*)svc willShowViewController:(UIViewController \*)aViewController invalidatingBarButtonItem:(UIBarButtonItem \*)barButtonItem;
- (void)splitViewController: (UISplitViewController\*)svc popoverController:(UIPopoverController\*)pc willPresentViewController:(UIViewController \*)aViewController;

## **Demo: CoreData Books**

**http://developer.apple.com/iphone/library/samplecode/CoreDataBooks/ Introduction/Intro.html**

# **Getting Started**

#### **Getting Started**

**Preparing your iPhone project for iPad**

- Xcode project modifications
- Code refactoring
- Resources

## **Demo: Converting Your Project**

#### **Refactoring Application delegate**

#### **CoreDataBooksAppDelegate**

managedObjectModel managedObjectContext persistentStoreCoordinator applicationDocumentsDirectory window navigationController

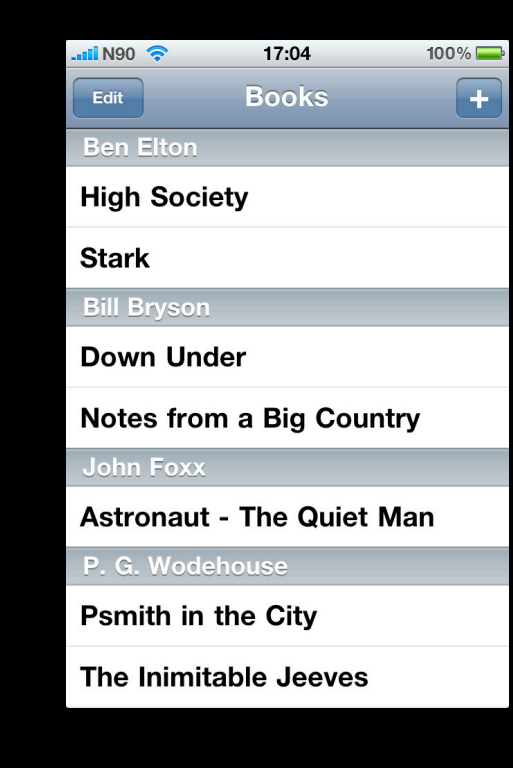

#### Refactoring **Application delegate**

#### **CoreDataBooksAppDelegate**

managedObjectModel managedObjectContext persistentStoreCoordinator applicationDocumentsDirectory window navigationController

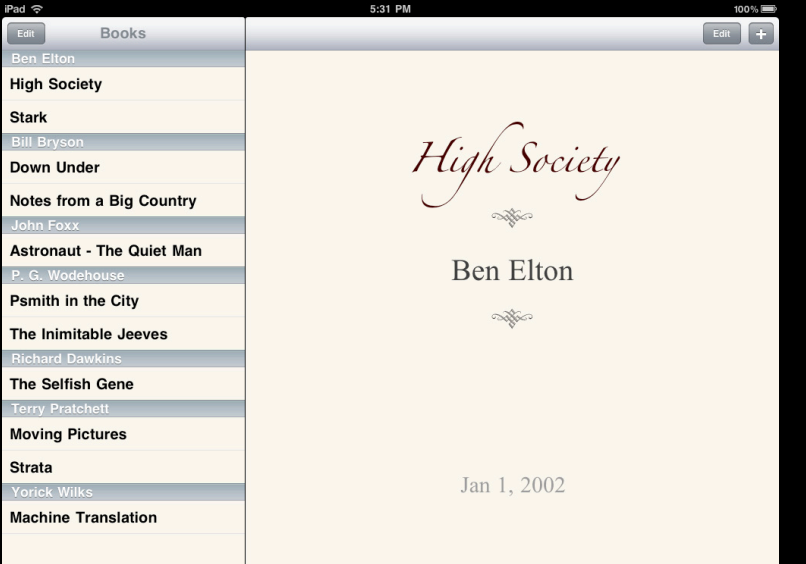

#### **Refactoring Application delegate**

**AppDelegate\_Shared**

managedObjectModel managedObjectContext persistentStoreCoordinator applicationDocumentsDirectory window

**AppDelegate\_Phone**

navigationController

**AppDelegate\_Pad**

splitViewController

#### **Refactoring**

- It's hard to avoid tightly-coupled designs
	- Think about intent
	- Think in terms of actions
- Choose action receivers with care
	- Closest object in your hierarchy
	- ■…which knows about all players
	- Responder chain

#### Refactoring

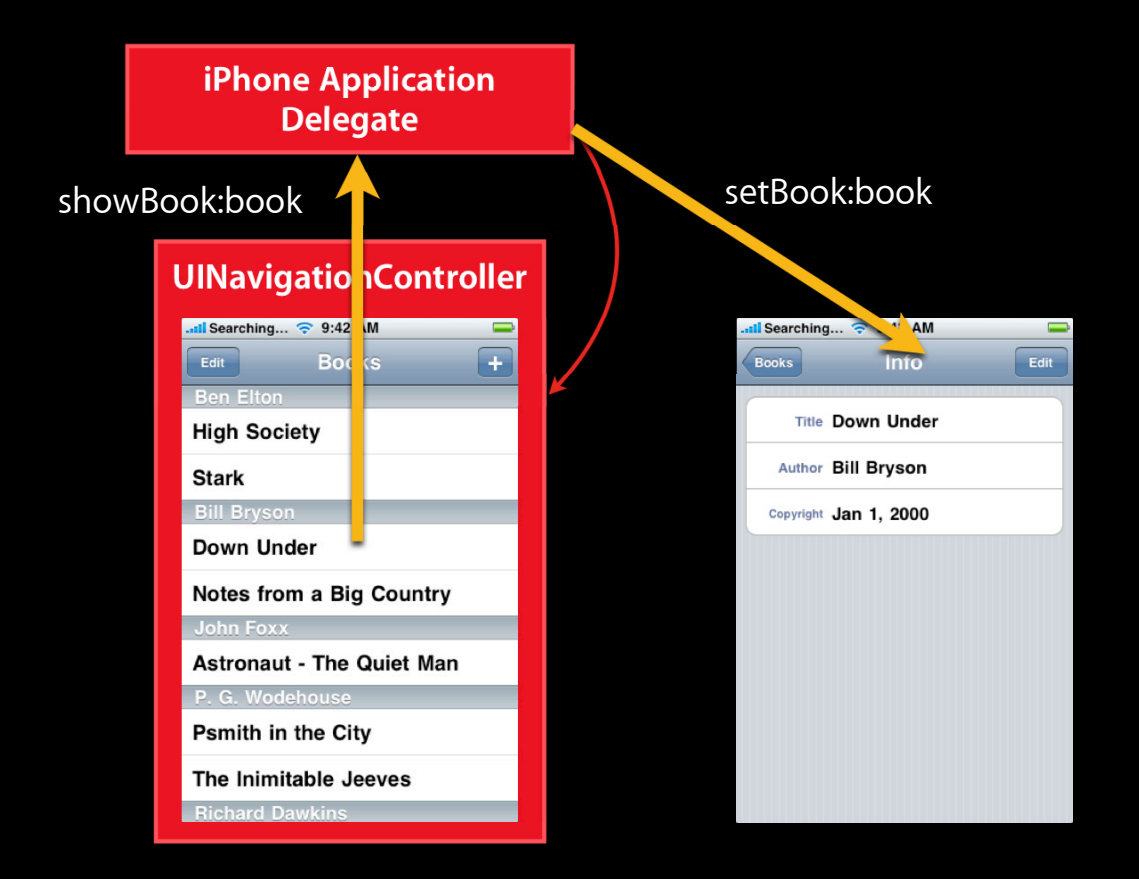

#### Refactoring

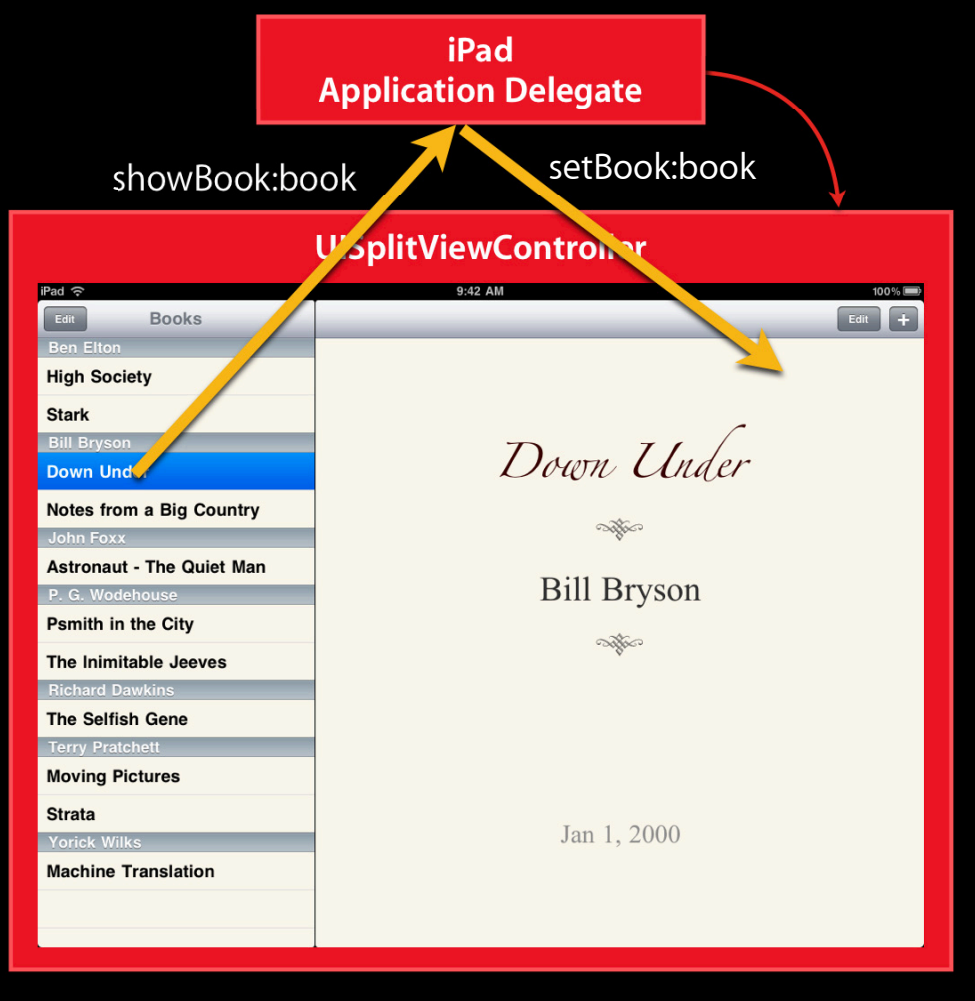

## Demo: Refactoring

#### **What Changed?**

- Xcode project settings
	- Base SDK
	- Deployment target
	- Targeted device family
- Refactored code
	- Application delegate(s)
	- Action sending controllers
- Resources
	- Nibs
	- Some images

#### **What Didn't Change?**

# **Model**

**Model-View-Controller for iPhone OS** Russian Hill Russian Hill Wednesday 10:15AM

# **SDKs and Symbols**

## **Symbol Availability**

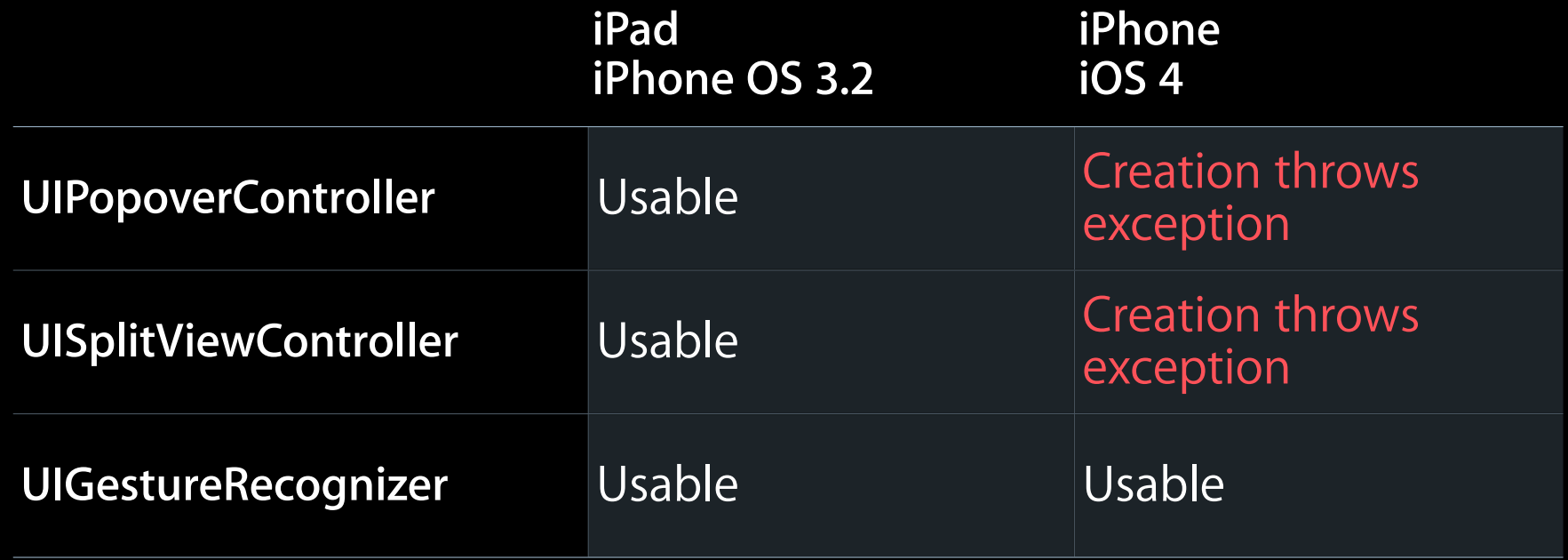

```
typedef enum {
     UIUserInterfaceIdiomPhone, // iPod Touches, also
     UIUserInterfaceIdiomPad,
} UIUserInterfaceIdiom;
```

```
#define UI USER INTERFACE IDIOM() ...
```

```
if (UI_USER_INTERFACE_IDIOM() == UIUserInterfaceIdiomPad) {
     // Create a popover controller here
     UIPopoverController *popoverController = [[UIPopoverController... 
     // etc...
} else {
      // Create an AuthorViewController here and push it
      AuthorViewController *avc = [[AuthorViewController alloc] init];
     \textsf{avc}.\textsf{author} = \textsf{newAuthor}; [self.navigationController pushViewController:avc animated:YES];
}
```

```
typedef enum {
     UIUserInterfaceIdiomPhone, // iPod Touches, also
     UIUserInterfaceIdiomPad,
} UIUserInterfaceIdiom;
```

```
#define UI USER INTERFACE IDIOM() ...
```

```
if (UI USER INTERFACE IDIOM() == UIUserInterfaceIdiomPad) {
     // Create a popover controller here
     UIPopoverController *popoverController = [[UIPopoverController... 
     // etc...
} else {
      // Create an AuthorViewController here and push it
      AuthorViewController *avc = [[AuthorViewController alloc] init];
     \textsf{avc}.\textsf{author} = \textsf{newAuthor}; [self.navigationController pushViewController:avc animated:YES];
}
```

```
typedef enum {
     UIUserInterfaceIdiomPhone, // iPod Touches, also
     UIUserInterfaceIdiomPad,
} UIUserInterfaceIdiom;
#define UI USER INTERFACE IDIOM() ...
```

```
if (UI_USER_INTERFACE_IDIOM() == UIUserInterfaceIdiomPad) {
     // Create a popover controller here
     UIPopoverController *popoverController = [[UIPopoverController... 
     // etc...
} else {
      // Create an AuthorViewController here and push it
      AuthorViewController *avc = [[AuthorViewController alloc] init];
     \textsf{avc}.\textsf{author} = \textsf{newAuthor}; [self.navigationController pushViewController:avc animated:YES];
}
```

```
typedef enum {
     UIUserInterfaceIdiomPhone, // iPod Touches, also
     UIUserInterfaceIdiomPad,
} UIUserInterfaceIdiom;
#define UI USER INTERFACE IDIOM() ...
if (UI_USER_INTERFACE_IDIOM() == UIUserInterfaceIdiomPad) {
     // Create a popover controller here
     UIPopoverController *popoverController = [[UIPopoverController... 
     // etc...
} else {
      // Create an AuthorViewController here and push it
      AuthorViewController *avc = [[AuthorViewController alloc] init];
     \textsf{avc}.\textsf{author} = \textsf{newAuthor};
```

```
 [self.navigationController pushViewController:avc animated:YES];
```
}

## **What Do You Need To Do?**

# **Refactor**

# **Resources**

# **Write Universal Apps**

#### **More Information**

#### **Bill Dudney**

Application Frameworks Evangelist dudney@apple.com

#### **Apple Developer Forums**

http://devforums.apple.com

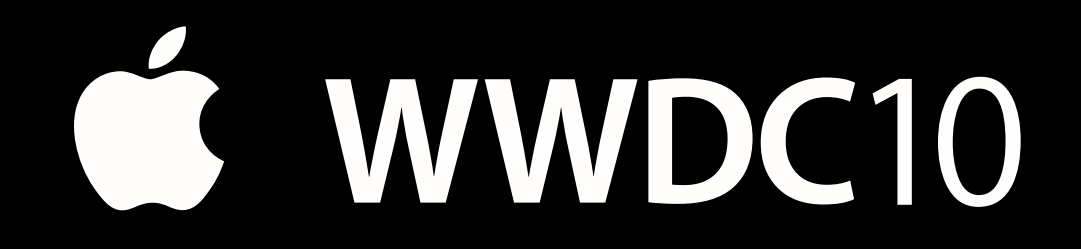

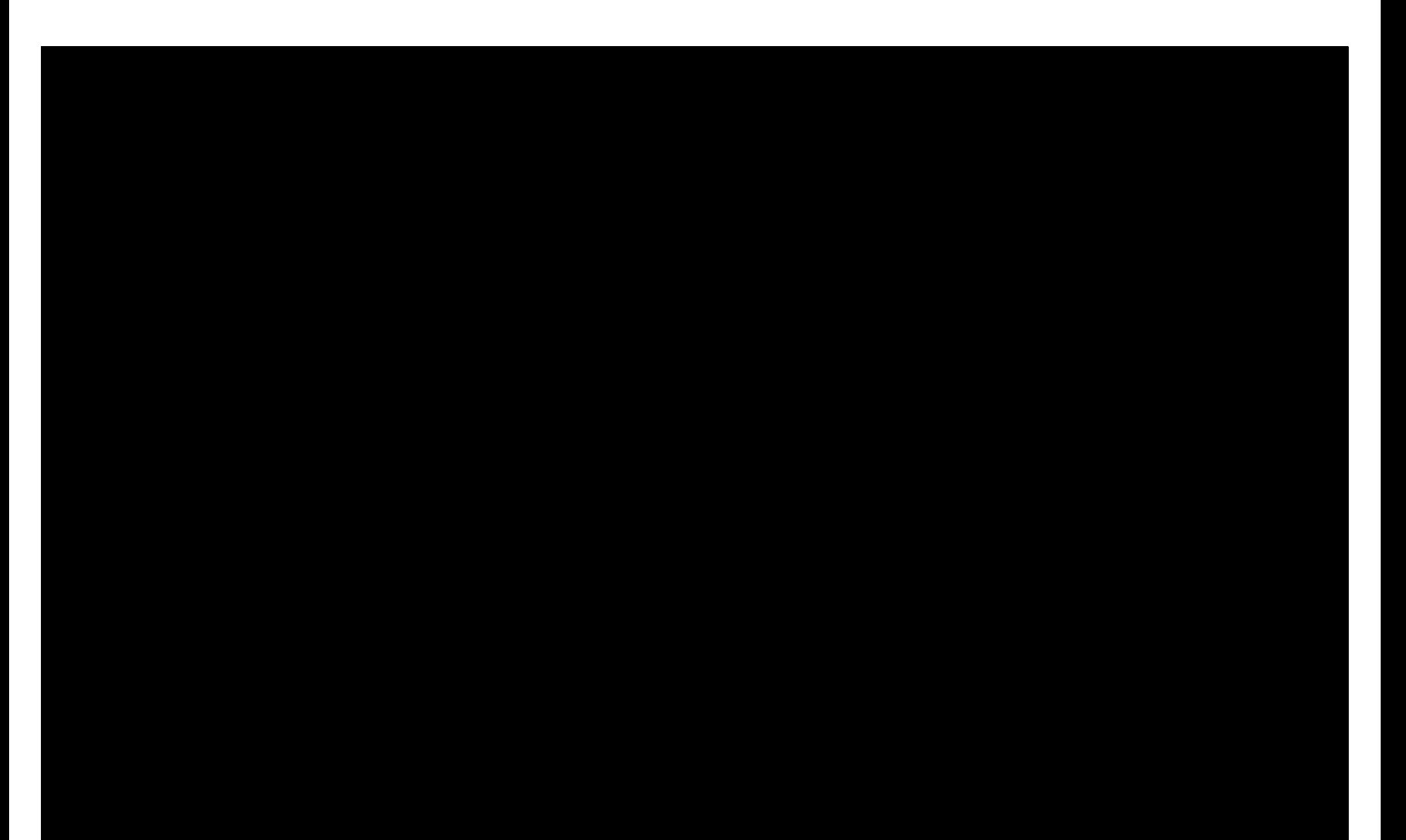

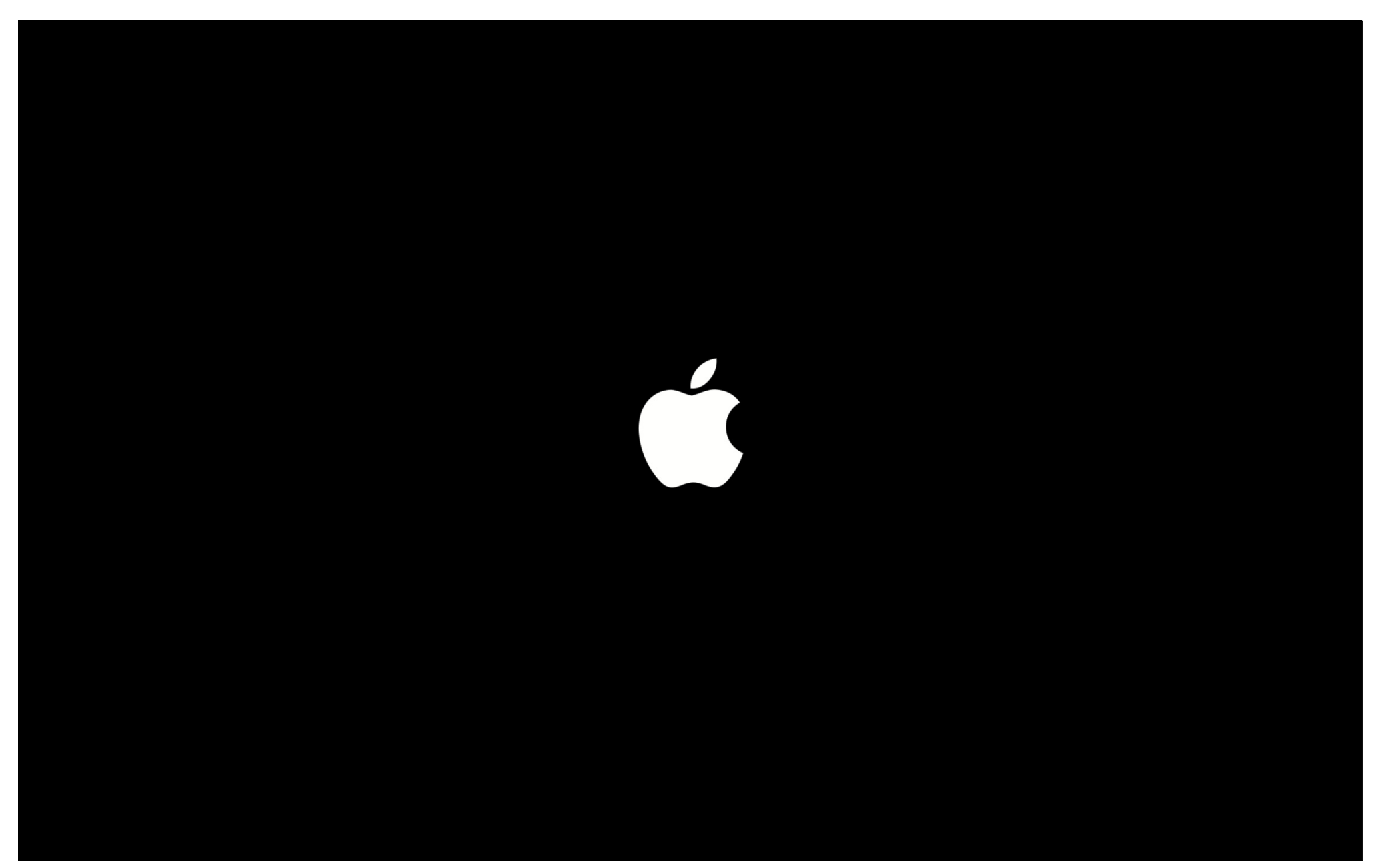